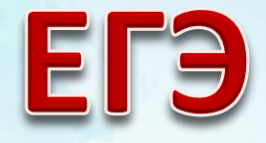

# задания No 23 n 24

 $\infty$ 

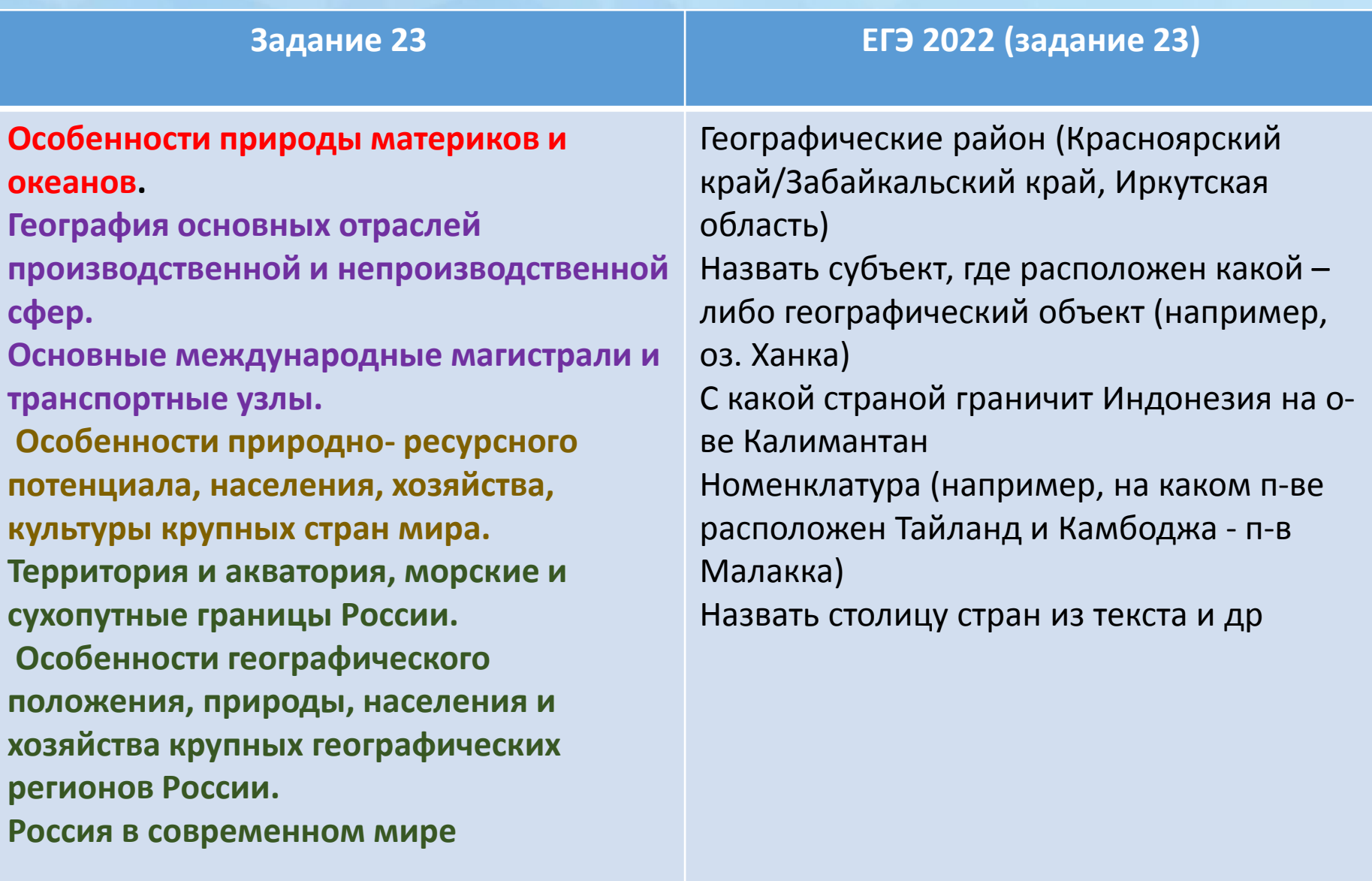

#### **Задание 24 ЕГЭ 2022 (задание 23)**

**Географическая оболочка Земли. Воспроизводство населения мира и его географические особенности. Демографическая политика. Урбанизация. Миграции населения. Уровень и качество жизни населения. Факторы размещения производства. Основные виды природных ресурсов. Рациональное и нерациональное природопользование** 

-определение террикон, эпицентр, импорт -назвать отрасль специализации по тексу -Определить причины явлений и процессов -Факторы размещения/особенности природно-ресурсной базы

### Инструкция:

**Задания 23−25 выполняются с использованием приведённого ниже текста. Ответ на задание 23 запишите в поле ответа в тексте работы. Для записи ответов на задания 24 и 25 используйте чистый лист. Запишите сначала номер задания (24 или 25), а затем развёрнутый ответ на него. Ответы записывайте чётко и разборчиво.**

Межотраслевой комплекс  — это совокупность отраслей хозяйства, которые тесно взаимодействуют друг с другом и выпускают однотипную продукцию.

В хозяйстве России выделяются несколько межотраслевых комплексов:

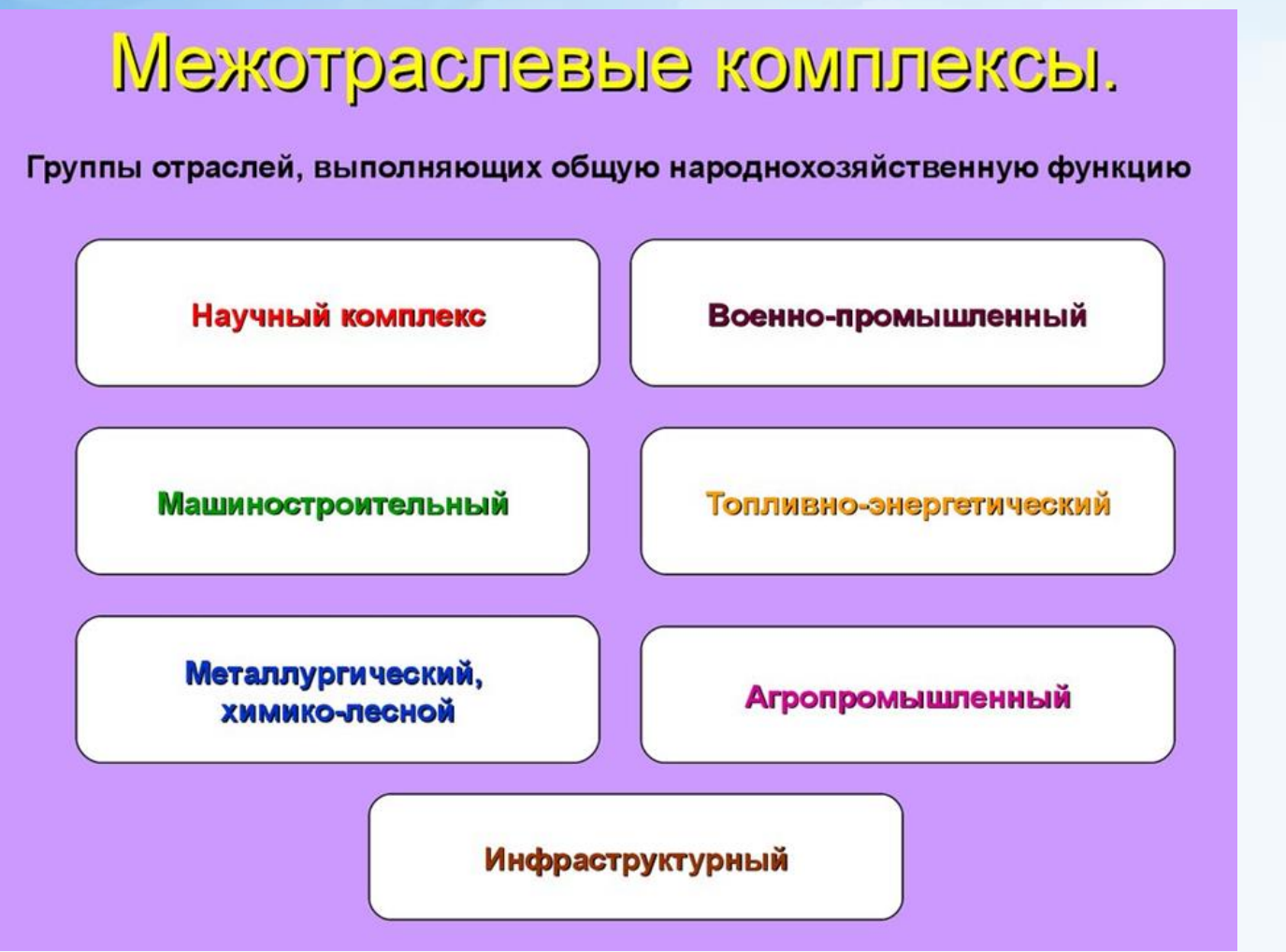

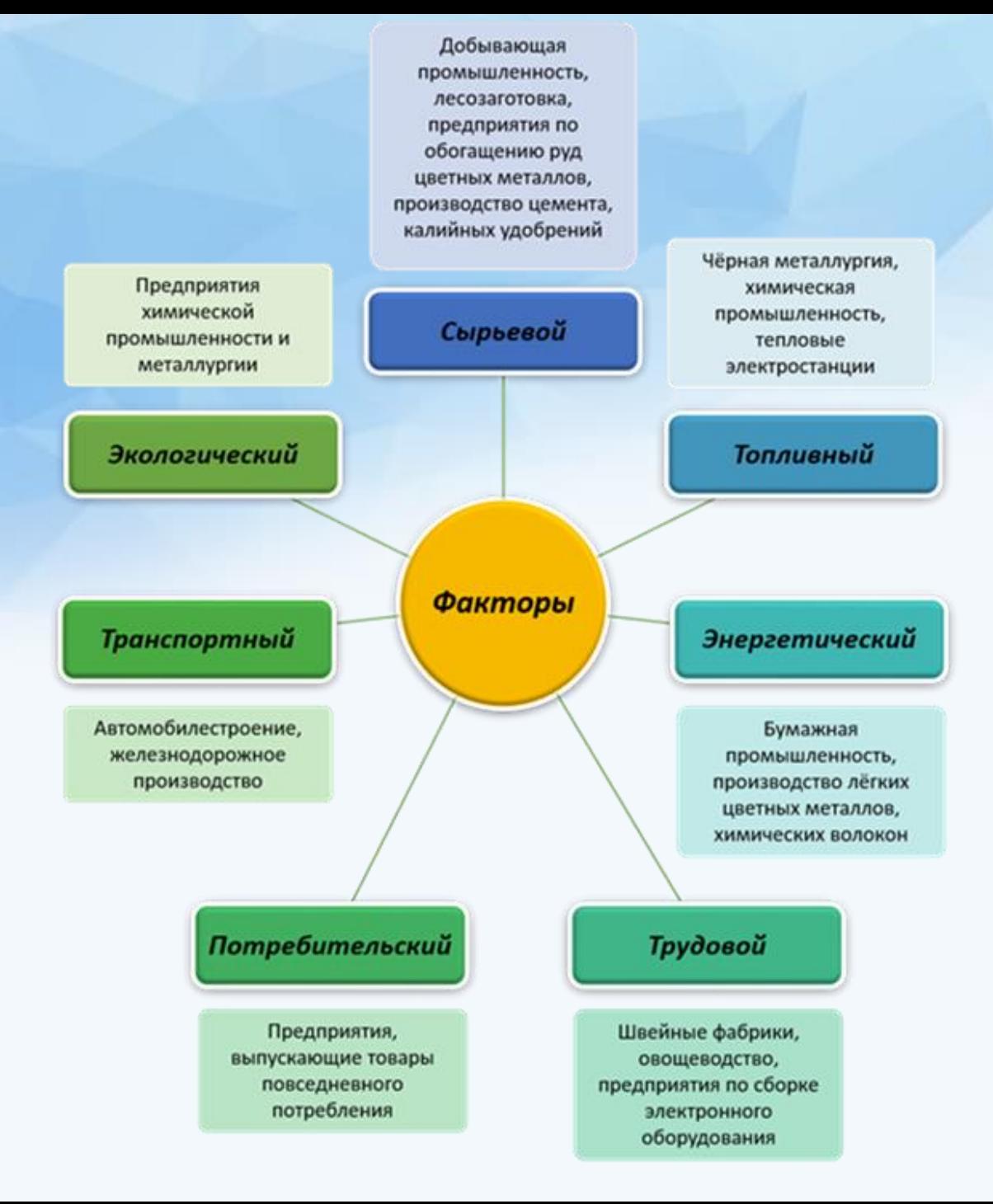

### КЛИМАТИЧЕСКИЕ ЗОНЫ И ПОЯСА РОССИИ

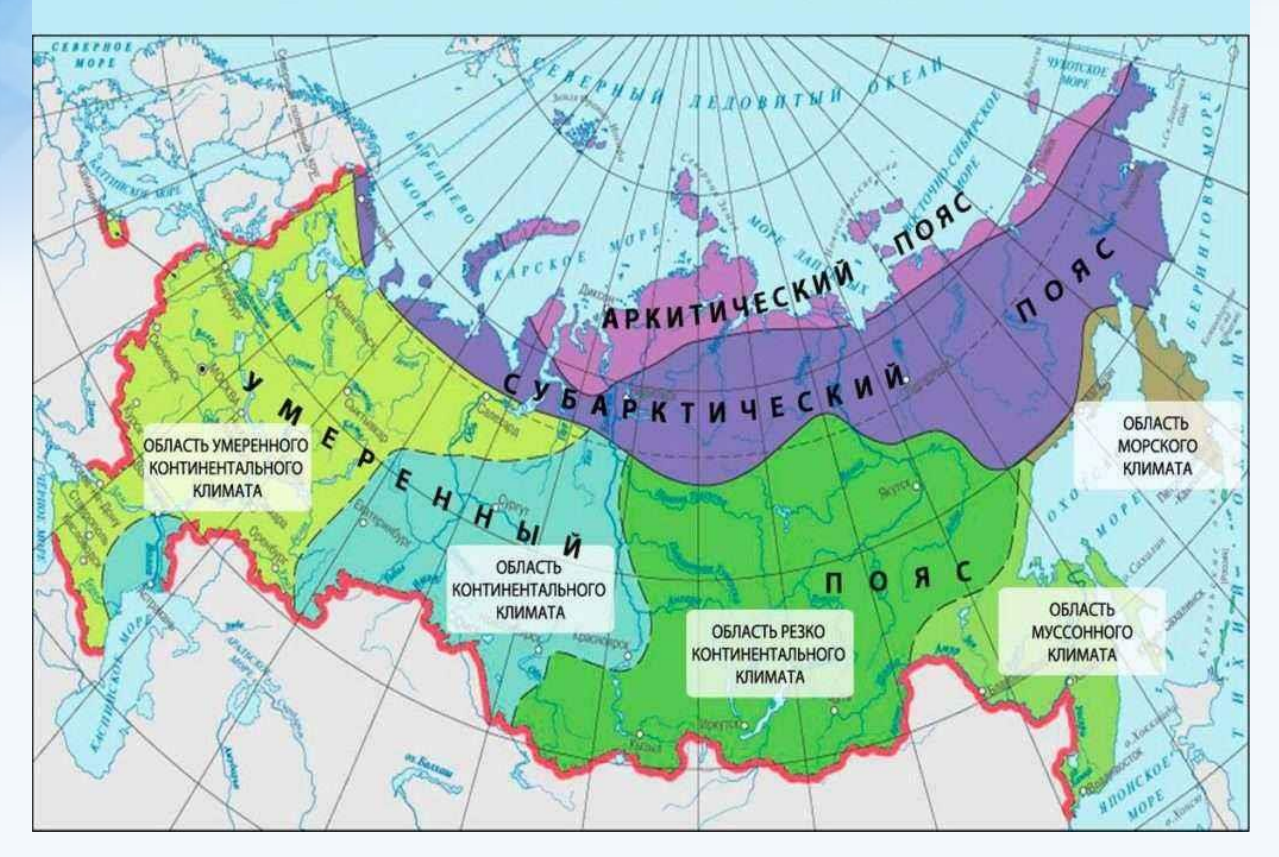

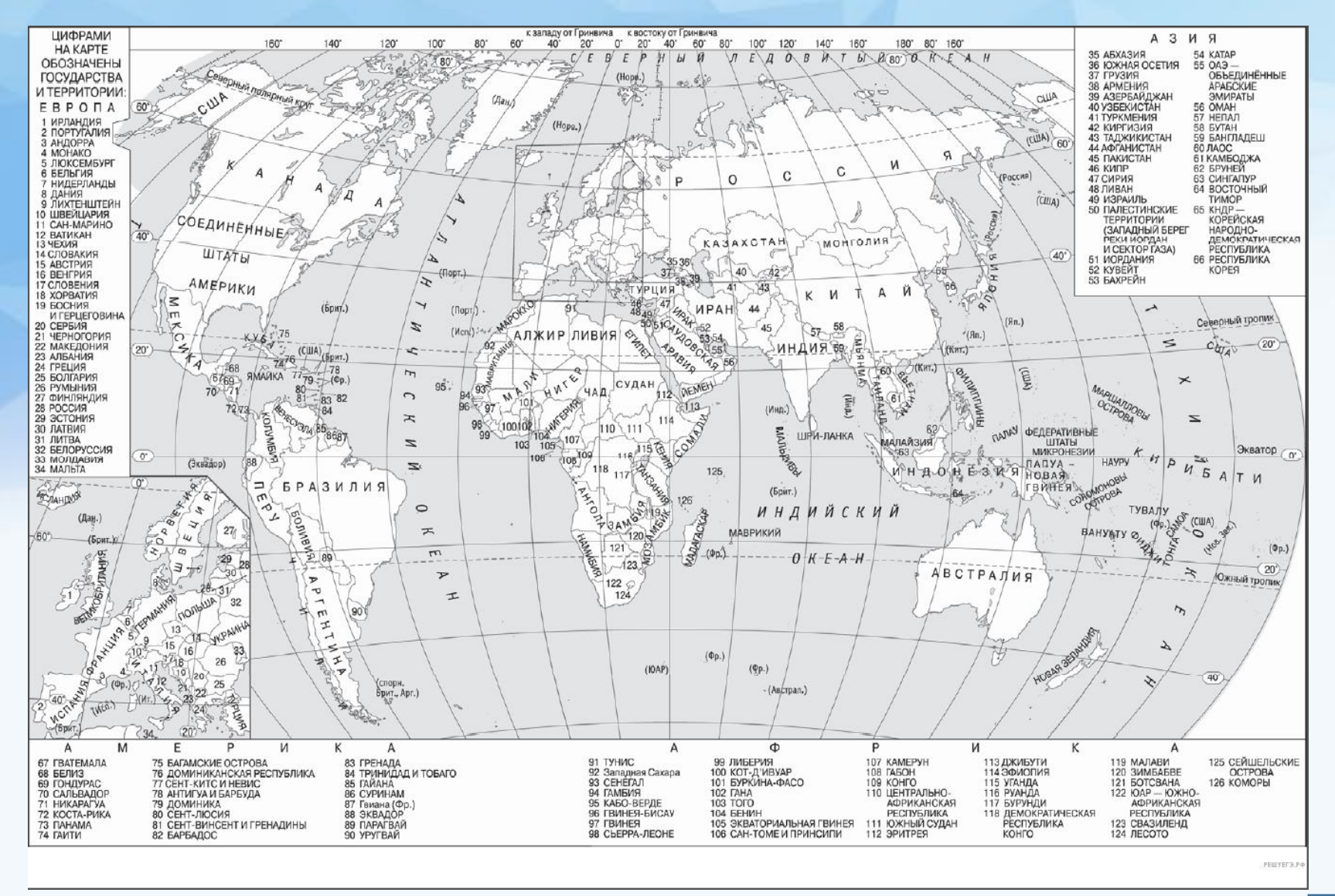

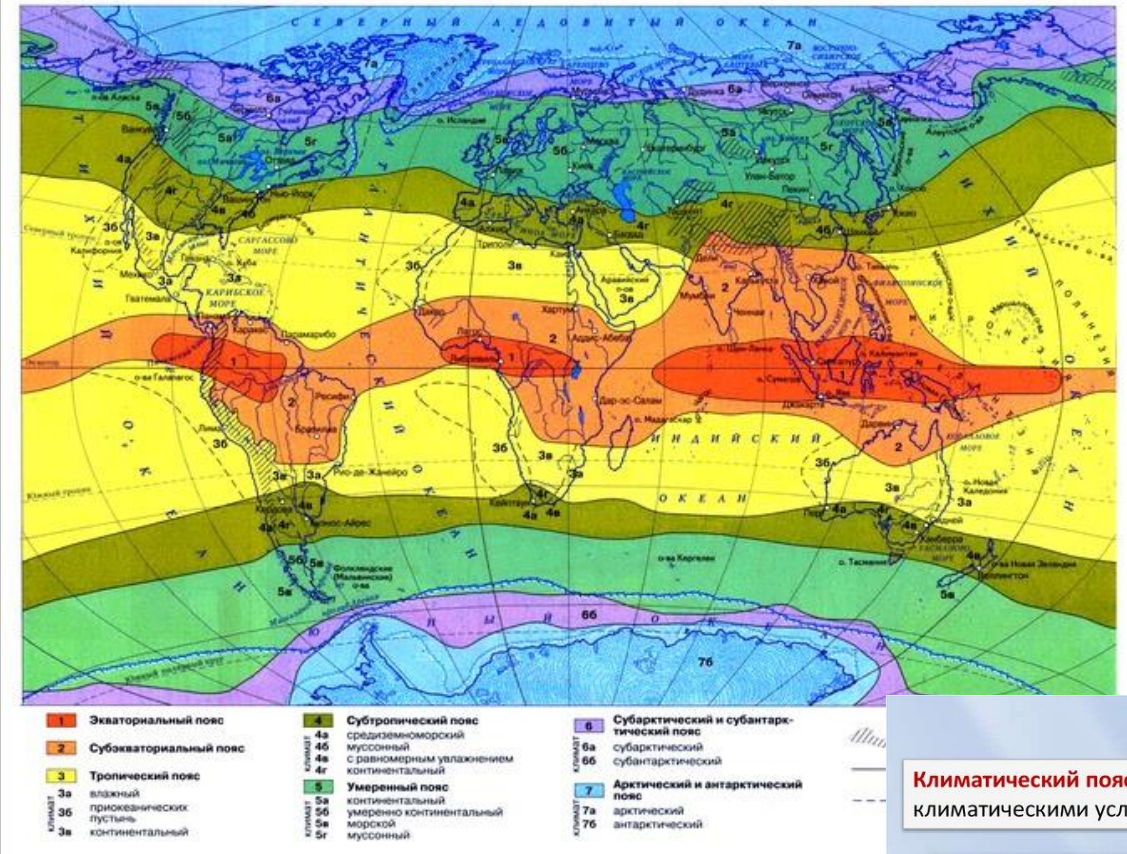

#### Климатические пояса

Климатический пояс - область земной поверхности с относительно однородными климатическими условиями.

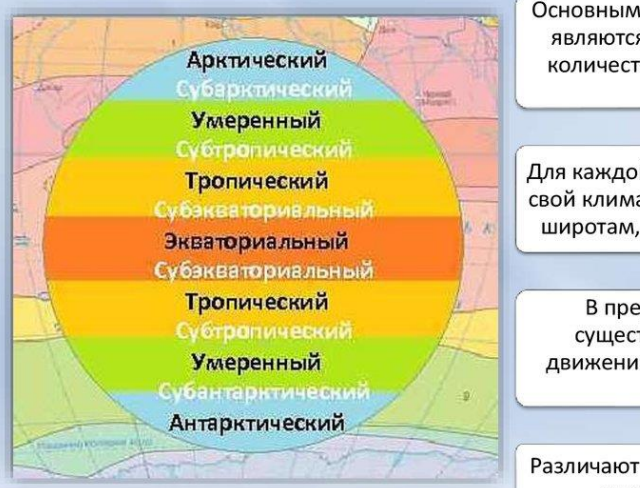

Основными показателями климата являются температура воздуха, количество и режим выпадения осадков.

Для каждой территории характерен свой климат. Изменяется климат по широтам, от экватора к полюсам.

В пределах одного пояса существуют различия - при движении от побережий в глубь материка.

Различают основные и переходные климатические пояса

#### **Мясоперерабатывающий завод «АГРОЭКО»**

В 2021 г. в Воронежской области состоялось открытие крупнейшего мясоперерабатывающего предприятия «АГРОЭКО». «АГРОЭКО» занимает более 60% рынка производства свинины в Воронежской области, имеет более 30 производственных площадок, в том числе два комбикормовых завода и собственный селекционно-генетический центр. Строительство нового предприятия потребовало развития объектов инфраструктуры на территории Павловского района.

Завод построен с применением самых современных технологий и будет осуществлять комплексную переработку сырья: около 93% должно перерабатываться в пищевую продукцию. Остальное будет использоваться для производства мясокостной муки, из которой производятся сухие корма для домашних животных, а также технического жира, который можно использовать в качестве топлива или для производства мыла.

Высокотехнологичное оборудование самого предприятия и объектов инфраструктурного комплекса позволит обеспечить экологическую безопасность окружающей территории.

Задание 23: В каком географическом регионе России было открыто новое мясоперерабатывающее предприятие?

Ответ: Центральная Россия

Задание 24: К какому межотраслевому комплексу относится предприятие, о котором говорится в тексте?

Ответ: Агропромышленный комплекс.

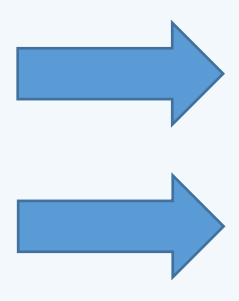

# *Природно-хозяйственное районирование*

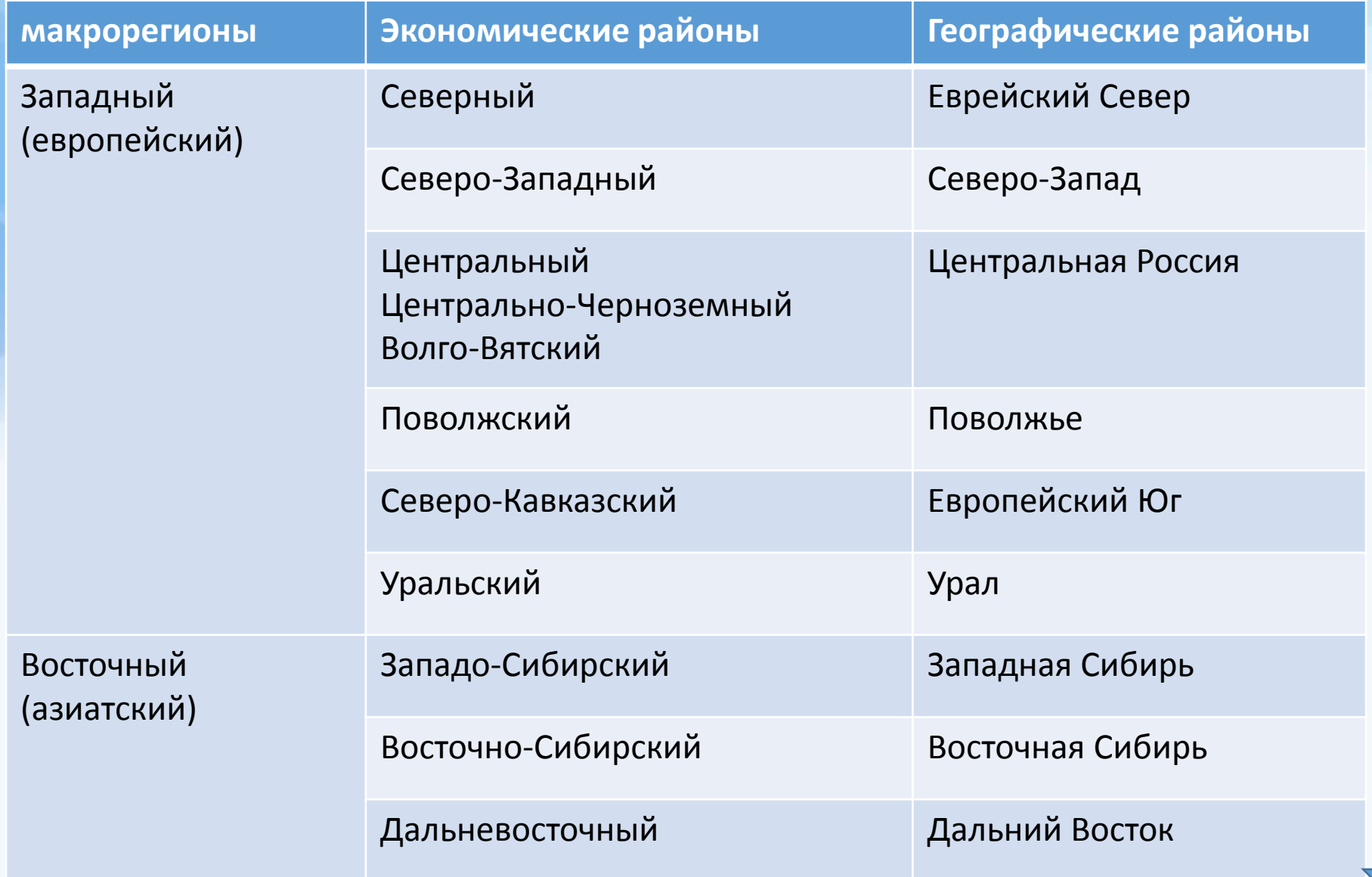

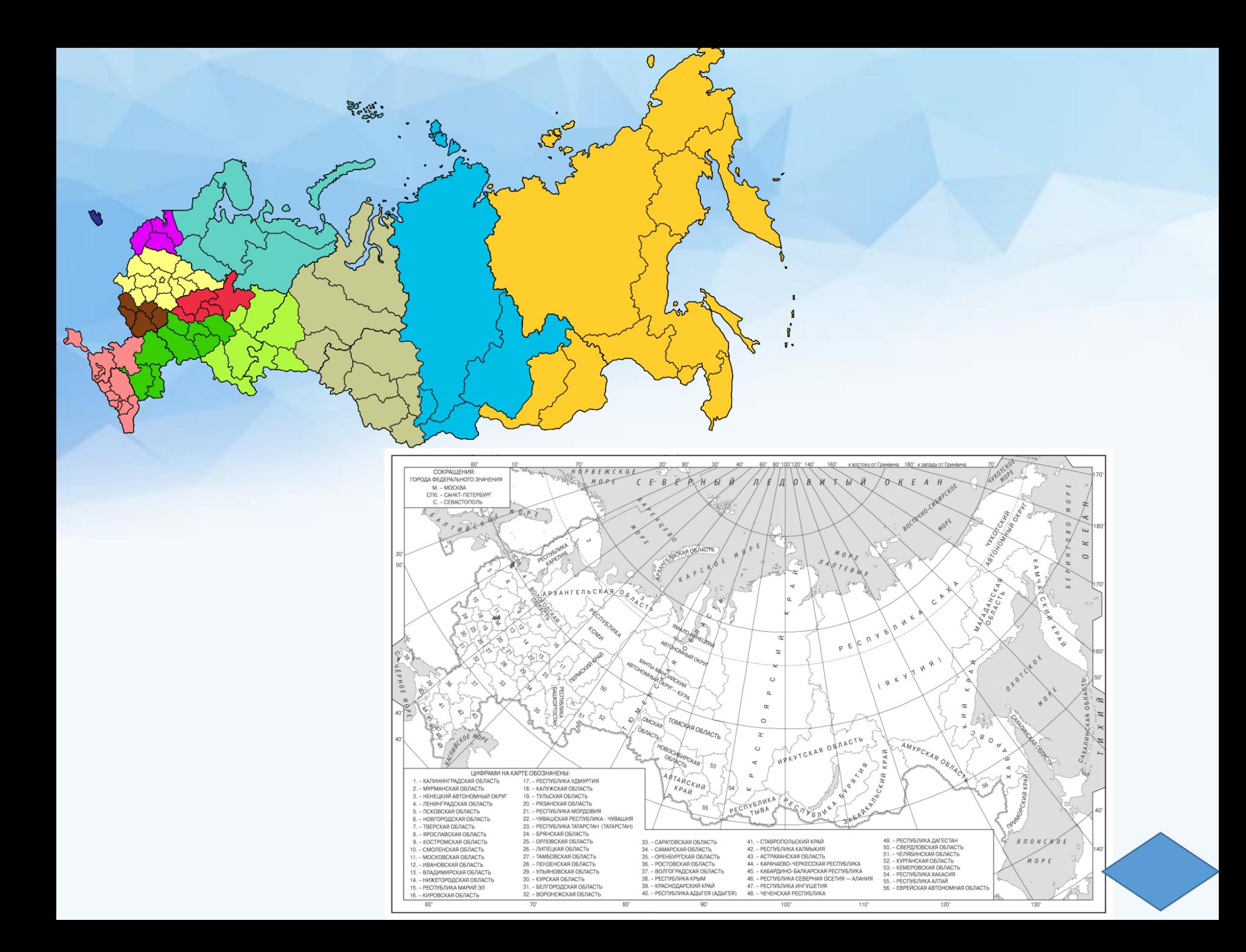

#### **Яйский НПЗ – новый этап развития ТЭК России**

В 2013 году в эксплуатацию введён Яйский нефтеперерабатывающий завод – предприятие по глубокой переработке нефти. Планируемая мощность – 3 млн тонн нефтепродуктов в год. Завод расположен рядом с городом Анжеро-Судженск в Кемеровской области. Основными видами продукции предприятия являются технологическое топливо, нефтяной кокс, судовой и топливный мазут. Согласно технологической схеме в состав оборудования Яйского НПЗ включены: установки первичной переработки нефти, гидроочистки дизельного топлива, гидрокрекинга, установка замедленного коксования, железнодорожная станция полного цикла и трубопровод, соединяющий площадку Яйского НПЗ с нефте-перерабатывающей станцией Анжеро-Судженск. Продукция завода поставляется в Томск, Кемерово и другие близлежащие города.

### **Задание 23**: В каком экономическом районе находится Яйский НПЗ?

**Ответ**: Западно- Сибирский

**Задание 24**: Укажите главную особенность экономикогеографического положения Яйского НПЗ, которая способствует бесперебойному снабжению завода сырьём.

Ответ запишите на чистом листе, сначала указав номер задания.

**Ответ:** Главная особенность экономико-географического положения НПЗ является наличие в Кемеровской области нефтепровода идущего с месторождений нефти Западной Сибири.

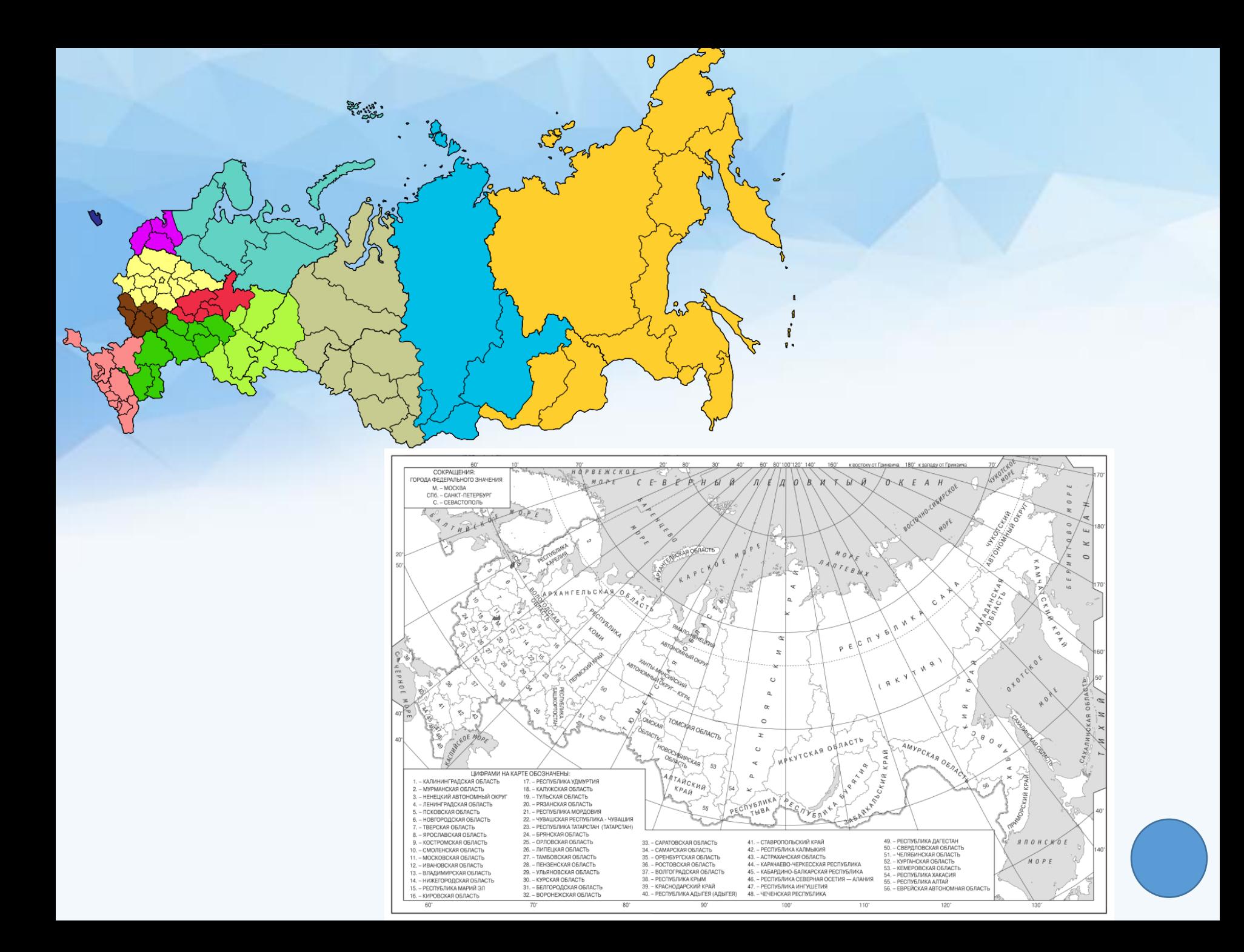

#### **Новгородский химкомбинат – ключевой производитель удобрений**

Новгородский химический комбинат (г. Великий Новгород), входящий в состав ПАО "Акрон", является одним из крупнейших в мире производителей азотных удобрений. Предприятие стабильно демонстрирует рост объёмов производства аммиака и аммиачной селитры. Производственные мощности ПАО "Акрон" введены в строй в 1960-1980-х годах и впоследствии модернизированы в 1990-2000-х. Несколько современных производств было построено в 2006-2016 годах. ПАО "Акрон" производит широкую линейку азотных и сложных удобрений, а также промышленные продукты. В 2018 году предприятие выпустило 4,5 млн т. минеральных удобрений.

**Задание 23:** В каком экономическом районе находится Новгородский химический комбинат?

**Ответ:** Северо-Западный.

**Задание 24:** К какой подотрасли химической промышленности относится Новгородский химический комбинат? Ответ запишите на чистом листе, сначала указав номер задания.

**Ответ:** В тексте задания говорится, что на предприятии производят азотные удобрения, следовательно, производство удобрений относится в подотрасли основной химии.

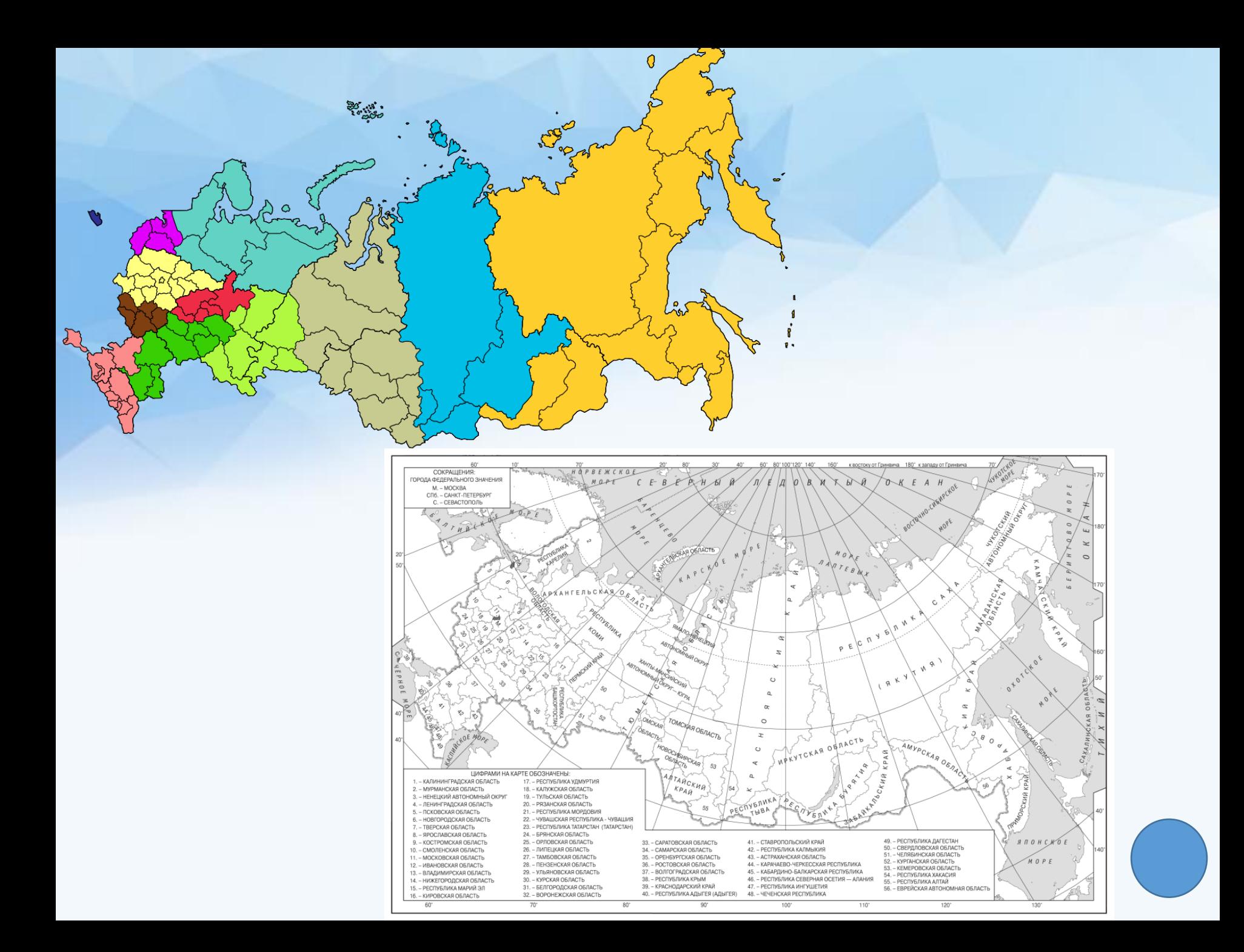

#### **Командорский заповедник.**

Государственный природный биосферный заповедник «Командорский» имени С. В. Маракова был основан 23 апреля 1993 года. Это самый большой морской заповедник России. Площадь его охраняемой морской акватории более трёх миллионов гектаров. Он расположен на Командорских островах и включает четыре крупных острова и более 60 мелких островков и прилегающую акваторию Тихого океана. Архипелаг славится своими природными богатствами   зелёными сопками, песчаными дюнами, просторами, покрытыми коврами тундры, бурными водами Тихого океана, китами, многотысячными птичьими базарами и огромными лежбищами морских котиков и сивучей.

**Задание 23:** В состав территории какого субъекта России входят данные острова?

**Ответ:** Камчатский край.

**Задание 24:** В пределах какого климатического пояса и области располагается территория архипелага?

**Ответ:** Согласно климатической карте эта территория соответствует Умеренному климатическому поясу, области морского климата.

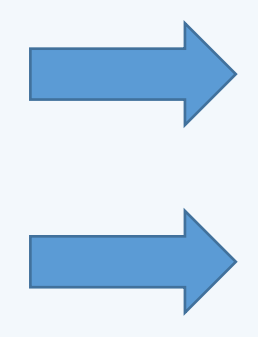

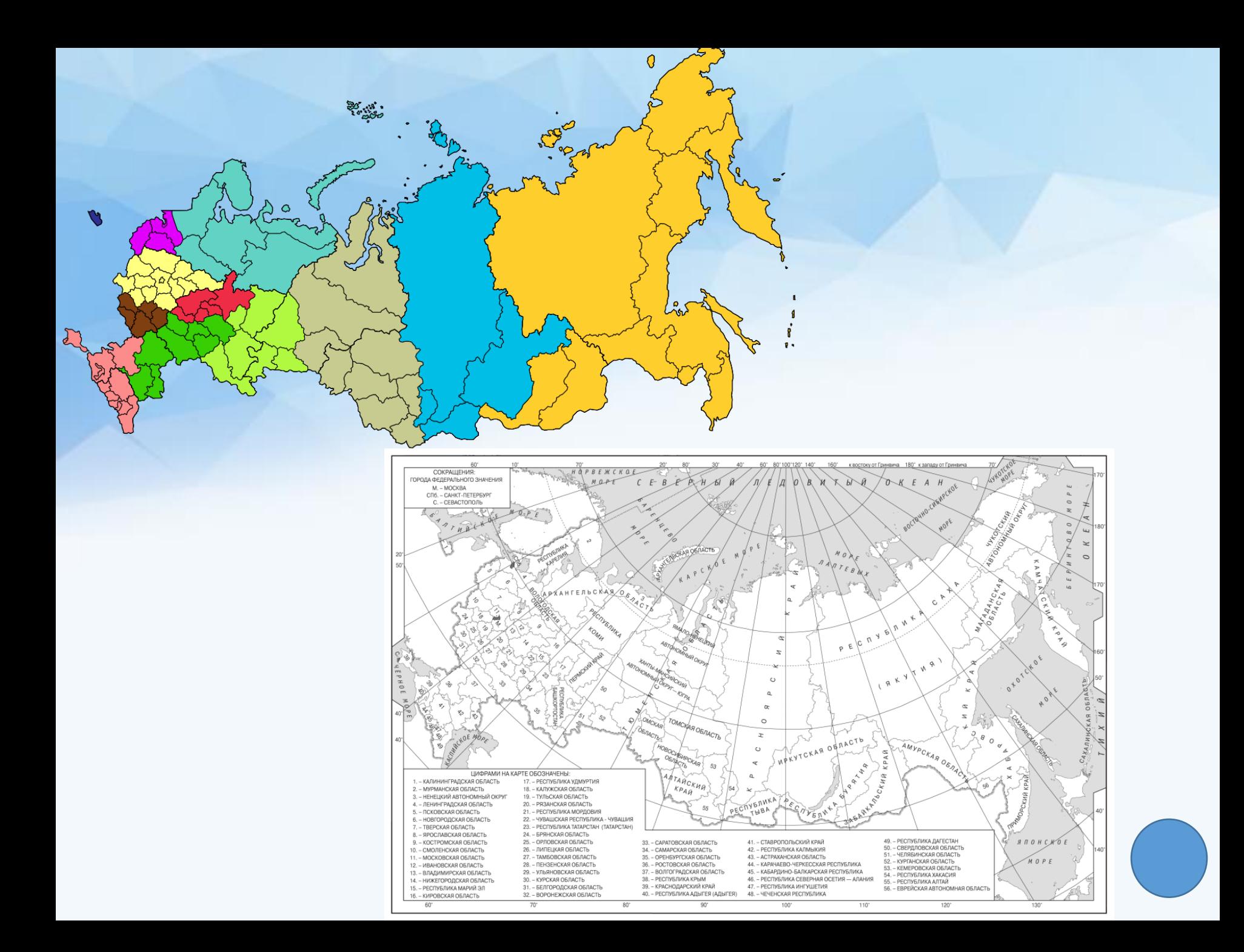

#### **Острова архипелага Земля Франца-Иосифа.**

15 августа, стартовала комплексная экспедиция Русского географического общества на острова Земли Франца-Иосифа. Участники проекта пройдут с 15 августа по 30 сентября 2019 года по маршрутам первооткрывателей и исследователей архипелага  — Юлиуса Пайера, Фредерика Джексона, Эвлина Болдуина, Георгия Брусилова и других.

Участники проекта совершат высадки на острова архипелага Земля Франца-Иосифа, где проведут научные и экологические исследования, изучат объекты военной инфраструктуры советского периода и следы пребывания экспедиций прошлых столетий. Специалисты также изучат объекты военной инфраструктуры советских времён, займутся поиском наших и немецких стоянок времен Великой Отечественной войны. Опыт использования военных объектов будет обобщен в интересах решения проблем расширения военной инфраструктуры в Арктике.

**Задание 23:** К какому субъекту России принадлежит территория архипелага Франца-Иосифа?

**Ответ:** Архангельская область.

**Задание 24:**В пределах какого климатического пояса располагается территория изучаемого архипелага?

**Ответ:** Данный архипелаг является самым северным в нашей стране, он ближе всего расположен к точке северного полюса Земли, следовательно, он полностью лежит в зоне арктического климатического пояса.

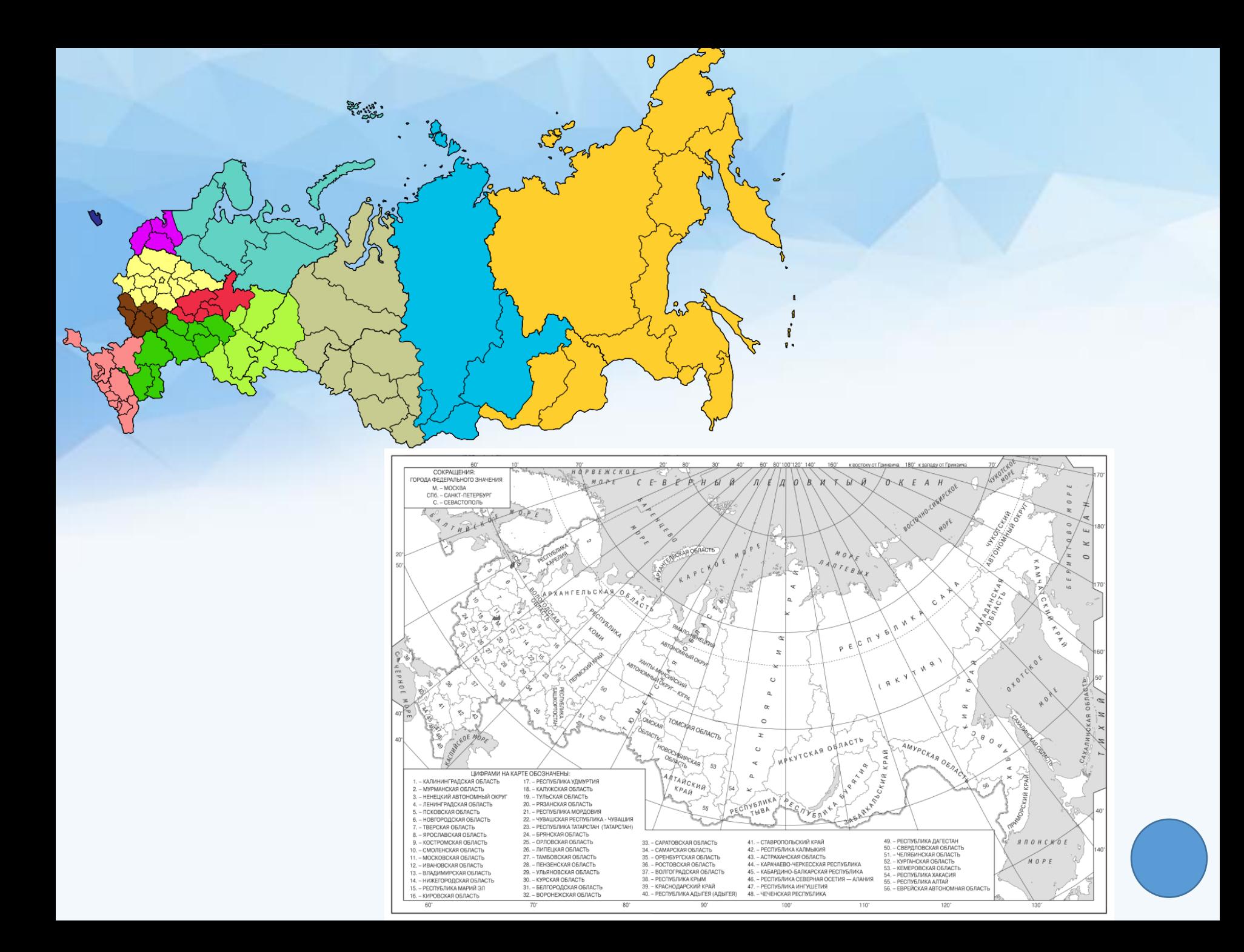

#### **Атакама.**

Западное побережье Южной Америки между 22 и 27 градусами южной широты, одно из самых засушливых мест на нашей планете. Здесь находится одна из самых грандиозных пустынь нашей планеты  — Атакама, где по несколько лет не выпадает ни капли дождя.

Некоторые метеостанции в Атакаме никогда не регистрировали дождь. Так, среднегодовой уровень атмосферных осадков в местности Калама (22° ю. ш. 69° з. д.) равен нулю. Однако скопившаяся в самых нижних слоях тропосферы влага образует туманы, вызывающие морось  — «гаруа». Ветры, днём дующие с океана на сушу, являются основным источником поступления влаги для скудной растительности этой части материка.

Для сбора воды местные жители используют «туманоуловители». Это цилиндры высотой с человеческий рост, стенки которых изготовлены из нейлоновых нитей. Туман конденсируется на стенках цилиндра и стекает вниз по нейлоновым нитям в бочку. С помощью такого устройства можно собрать до 18 литров воды в сутки.

**Задание 23:** Напишите название страны, в которой располагается пустыня Атакама.

**Ответ:** страна Чили.

**Задание24:** Какой тип воздушных масс формируют климат этой территории?

**Ответ:** Пустыня Атакама располагается в тропическом климатическом поясе, где действуют сухие тропические воздушные массы.

#### **Морской бриз.**

Мы проехали от города Барселона расположенного на побережье Среди-земного моря до побережья Бискайского залива. И вот, наконец, конечный пункт нашего путешествия  — город Бильбао. В нём расположен порт прогулочных яхт. По узким улочкам мы проехали туда. Был тёплый летний день. Дул лёгкий бриз. Водное пространство залива было заполнено яхтами.

**Задание 23:** В пределах какой страны проходило данное путешествие?

**Ответ:** Испания.

**Задание 24:** Какие воздушные массы формируют климат территории, по которой проходило данное путешествие?

**Ответ:** Территория располагается в субтропическом климатическом поясе, где летом действуют сухие тропические воздушные массы, а зимой влажные умеренные воздушные массы.

#### **Полуостров Кейп-Йорк.**

Полуостров Кейп-Йорк (штат Квинсленд, северо-восток страны), охвачен сильнейшими за последние 50 лет наводнениями. В зоне затопления оказалась огромная территория. Наводнение затронуло много городов штата. Масштабы экономических потерь исчисляются миллиардами долларов. В это же время на югозападе Австралии, где установилась сухая и жаркая погода, на территории в 2000 га бушуют лесные пожары.

**Задание 23:** Запишите название столицы страны, в которой происходит бедствие.

**Ответ:** Канберра.

**Задание 24:** В каком климатическом поясе находится северовосток Австралии, какие воздушные массы формируют климат этой территории?

**Ответ:** Север Австралии занят субэкваториальным климатическим поясом, следовательно, на территории действуют экваториальные и тропические воздушные массы.

# Slide title

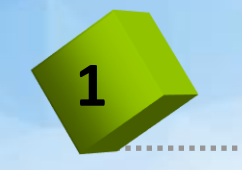

### Click to add Title

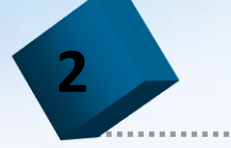

### Click to add Title

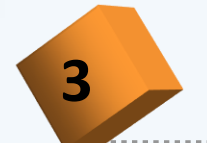

### Click to add Title

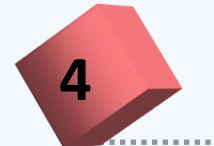

### Click to add Title

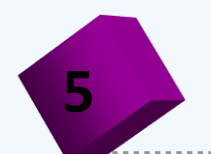

### **b** Click to add Title

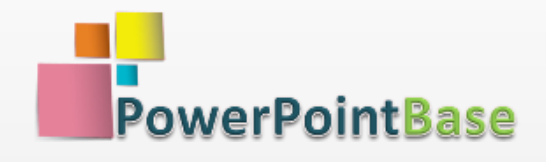

[www.powerpointbase.com](http://www.powerpointbase.com/) – это самый крупный портал бесплатных шаблонов.

<http://powerpointbase.com/templates/> шаблоны презентаций PowerPoint

<http://powerpointbase.com/wordtemplates/> - шаблоны Word для создания эффектных раздаточных материалов, тетрадей

<http://powerpointbase.com/diagrams/> шаблоны диаграмм и графиков для большей визуализации в презентациях

<http://powerpointbase.com/certificates/> шаблоны сертификатов, дипломов, грамот

А также видео-уроки, статьи и многое другое…

Контакты: [powerpointbase@gmail.com](mailto:powerpointbase@gmail.com)

### **НАШИ УСЛУГИ:**

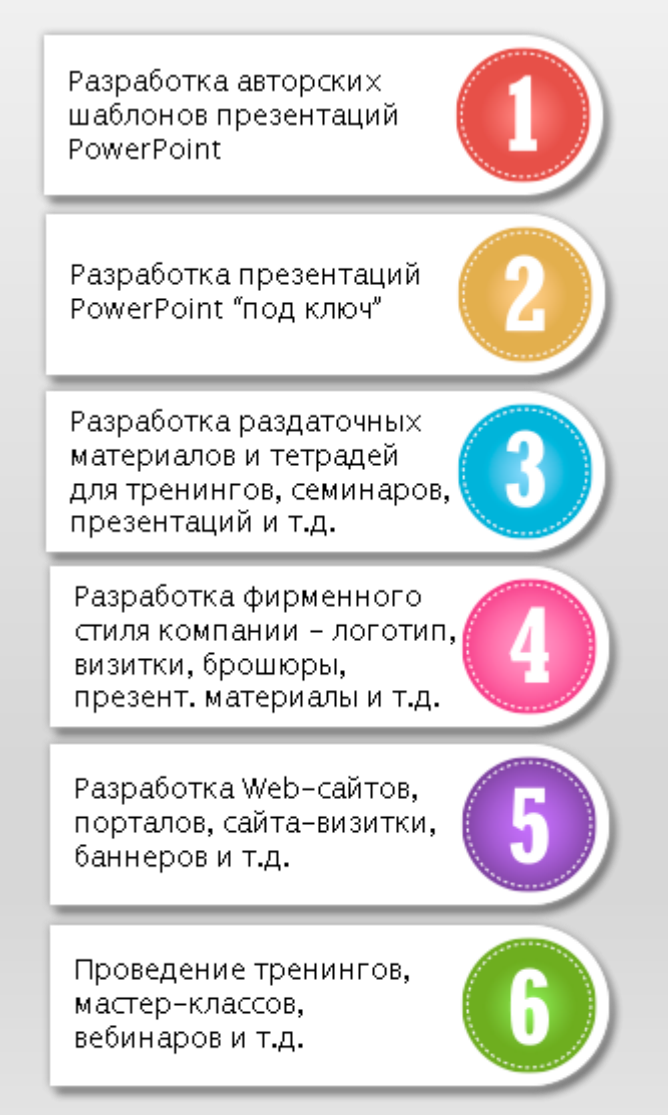